Windows Server 2012 R2 Standard Product Key Generator

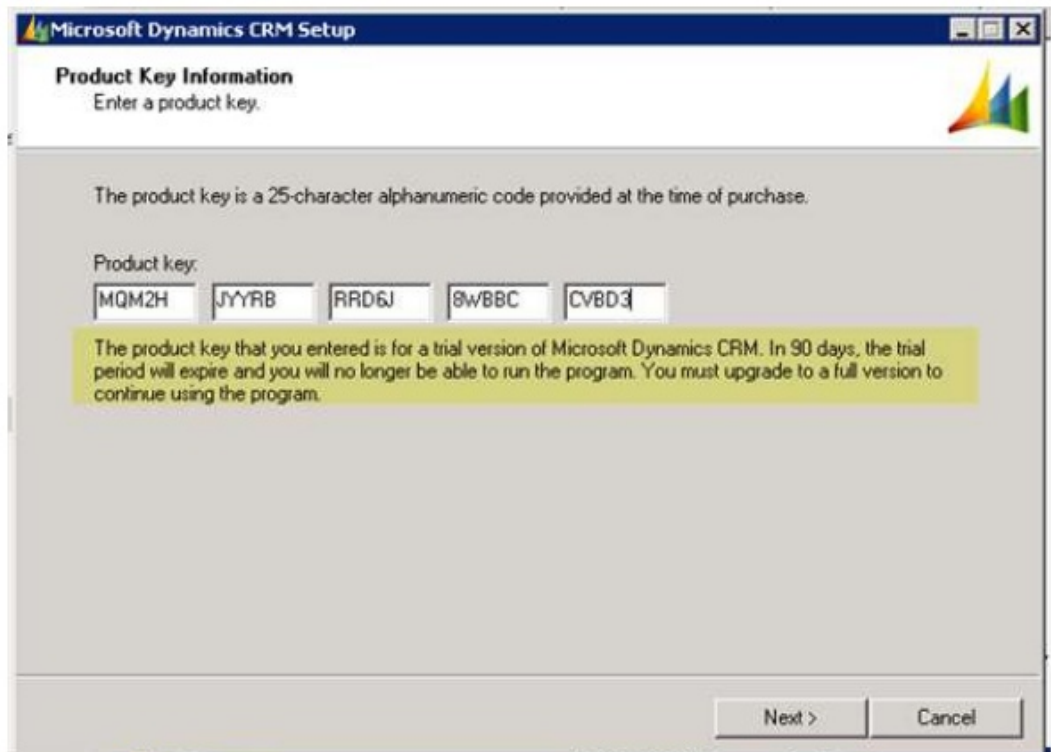

**DOWNLOAD:** <https://tinurli.com/2il6ys>

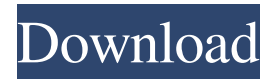

 , Servers account for one in ten computers used worldwide, according to IDC - and, as companies move more of their applications into a public cloud, the need for highly secure operating systems and applications becomes ever more pressing. The latest release of Windows Server 2012, the first release to come out of the Windows 8 generation, is being met with plenty of interest. IDC recently released a whitepaper highlighting the trends in the server market and how cloud computing is changing things. Server virtualization is set to become the way data centers are built, with cloud computing trends such as private and public clouds (for specific applications) and infrastructure as a service (IaaS) making an impact. How many times have you tried to find a valid certificate authority (CA) for signing SSL or other certificate formats? For those of you who love playing with cryptography (gadgets, not people), this is a really fun puzzle that helps you get a handle on how certificate authorities work. This tutorial will tell you all you need to know about how to use the Google Chrome developer tools (the Chrome developer tools is what you use to test your web applications), without actually installing them or configuring them. Now that we have that out of the way, let's get started! Introduction The one thing I missed in Linux when I switched from Windows Server 2008 R2 is the ability to run Python in the kernel of the operating system. I use Python every day, and I miss having the development environment embedded in the kernel, so I've built my own solution that I use every day. Here are the steps to install Python 3.2 in the kernel of CentOS 6.5 using CentOS Extras. This article will show you how to get up and running with Microsoft's Windows Server 2012 release in a virtual environment. The Windows Server 2012 release is a lot of fun because it puts a lot of the core building blocks of the new OS into a single service that can be provisioned as you need it. To install Windows Server 2012, you can use any of the VMware, VirtualBox, or VMWare Player virtualization software to run the OS. It has a lot of features and is a solid release. There are two significant pieces in the Windows Server 2012 release that might be the biggest hit or miss. The first is Windows Server 2012's new version of Hyper-V. Some people like it, some people hate it, but it is one of the most exciting features in 82157476af

> [Video Convert Master 1101136 Serialrar](http://doorsnona.yolasite.com/resources/Video-Convert-Master-1101136-Serialrar.pdf) [Ringkasan Materi Komputer Dan Media Pembelajaran IDIK 4010](http://trounaven.yolasite.com/resources/Ringkasan-Materi-Komputer-Dan-Media-Pembelajaran-IDIK-4010.pdf) [vrhovac interna medicina pdf download](http://erelpen.yolasite.com/resources/vrhovac-interna-medicina-pdf-download.pdf)